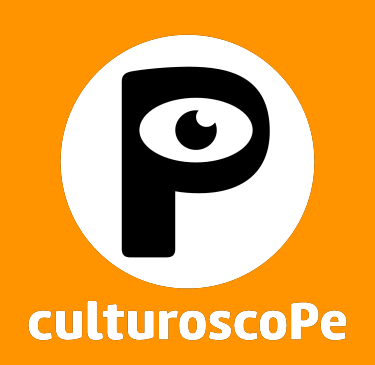

# Mode d'emploi de l'espace membre

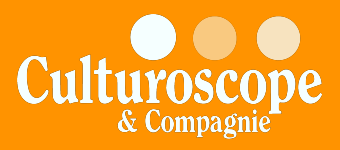

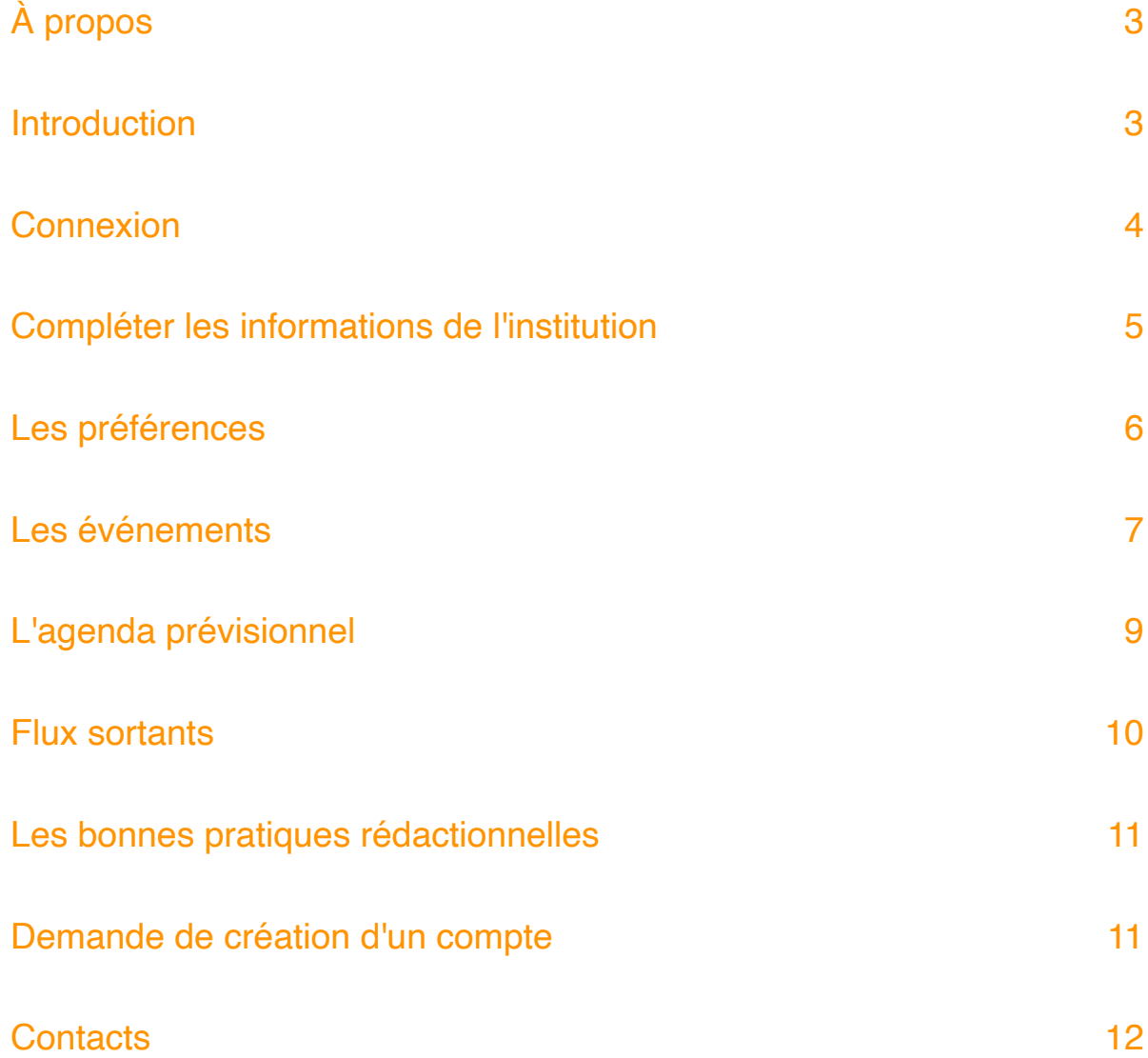

# <span id="page-2-0"></span>**À propos**

Le culturoscope est un agenda culturel qui diffuse les événements de nature culturelle et patrimoniale organisés dans l'Arc jurassien, comprenant le Canton du Jura, le Canton de Neuchâtel, et les régions Jura bernois et Bienne dans le Canton de Berne. Initié par le fOrum Culture, développé par l'agence Giorgianni & Moeschler en 2018, puis déployé au Canton de Neuchâtel via l'association Culturecom·ne en 2019, le culturoscope est devenu en 2023 une plateforme propriété d'une association indépendante, Culturoscope & Cie.

### <span id="page-2-1"></span>**Introduction**

Ce document présente les fonctionnalités de l'espace membre du culturoscoPe ainsi que la marche suivre pour y publier des manifestations culturelles et touristiques.

# <span id="page-3-0"></span>**Connexion**

Vous pouvez vous connecter à votre compte via le menu principal ou en vous rendant à l'adresse [https://culturoscope.ch/compte.](https://culturoscope.ch/compte)

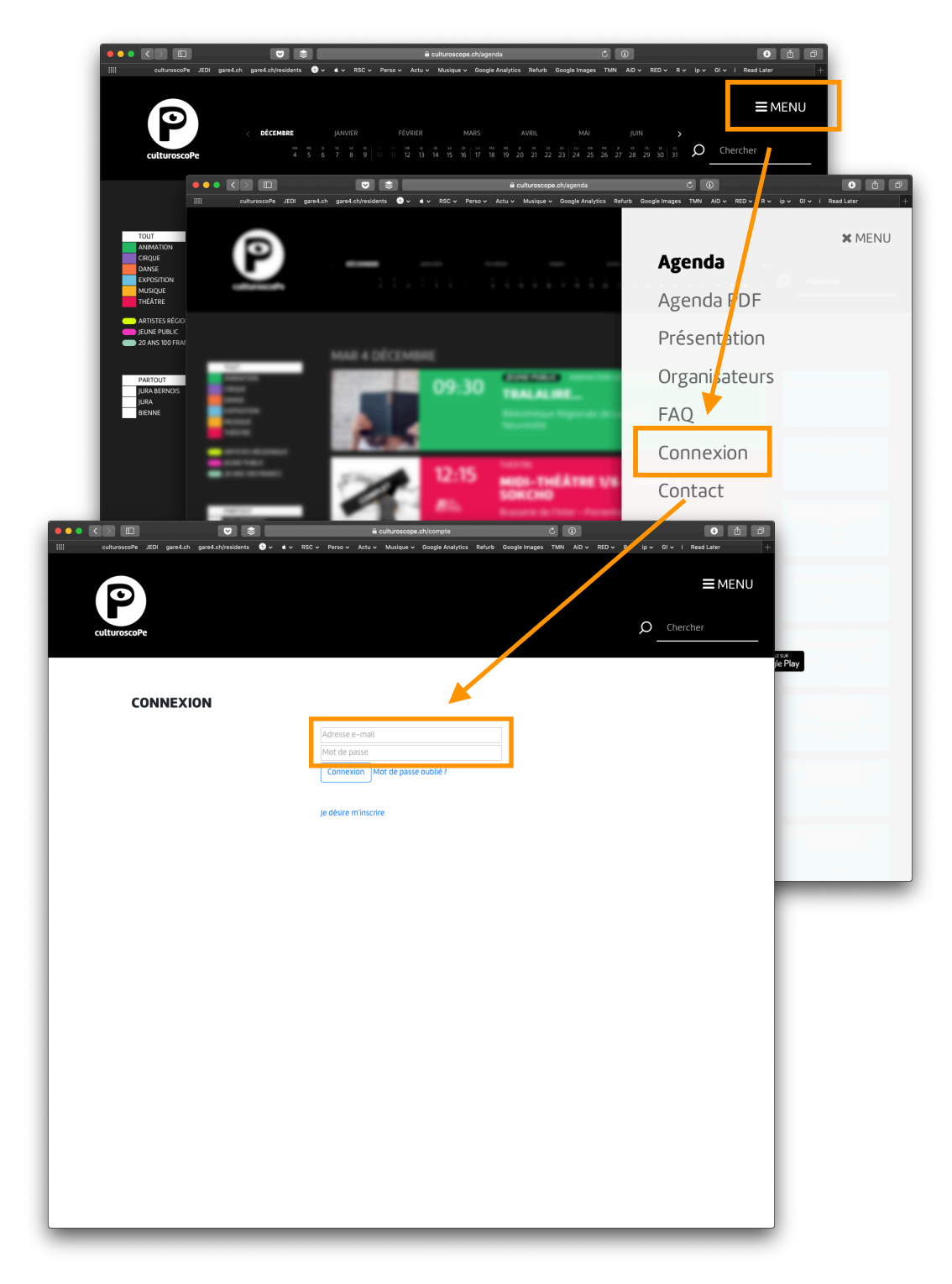

En cas d'oubli, vous pouvez récupérer votre mot de passe en cliquant sur le lien «Mot de passe oublié ?». Le mot de passe sera envoyé à l'adresse avec laquelle vous êtes inscrit·e sur le culturoscoPe.

### <span id="page-4-0"></span>**Compléter les informations de l'institution**

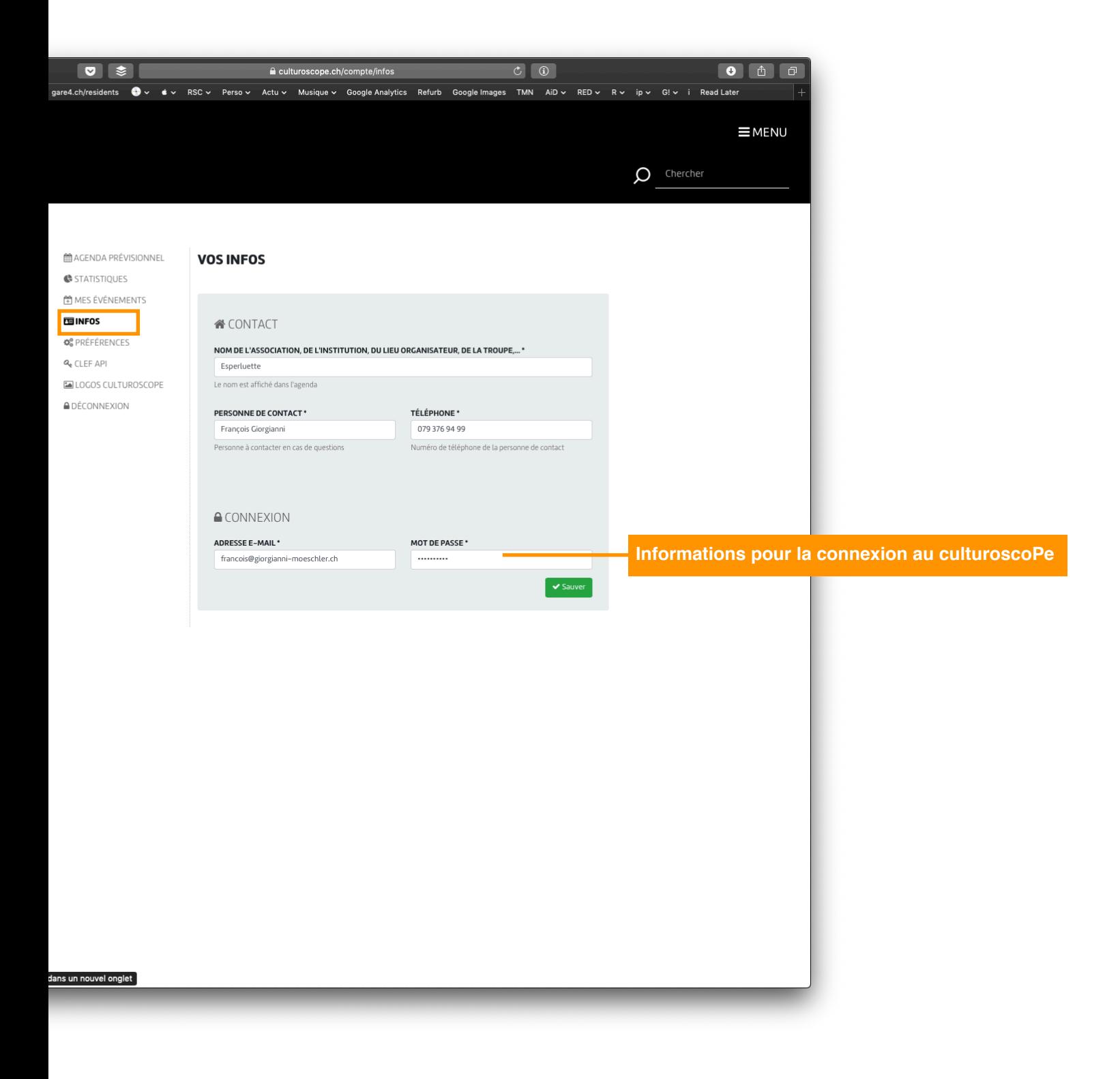

# <span id="page-5-0"></span>**Les préférences**

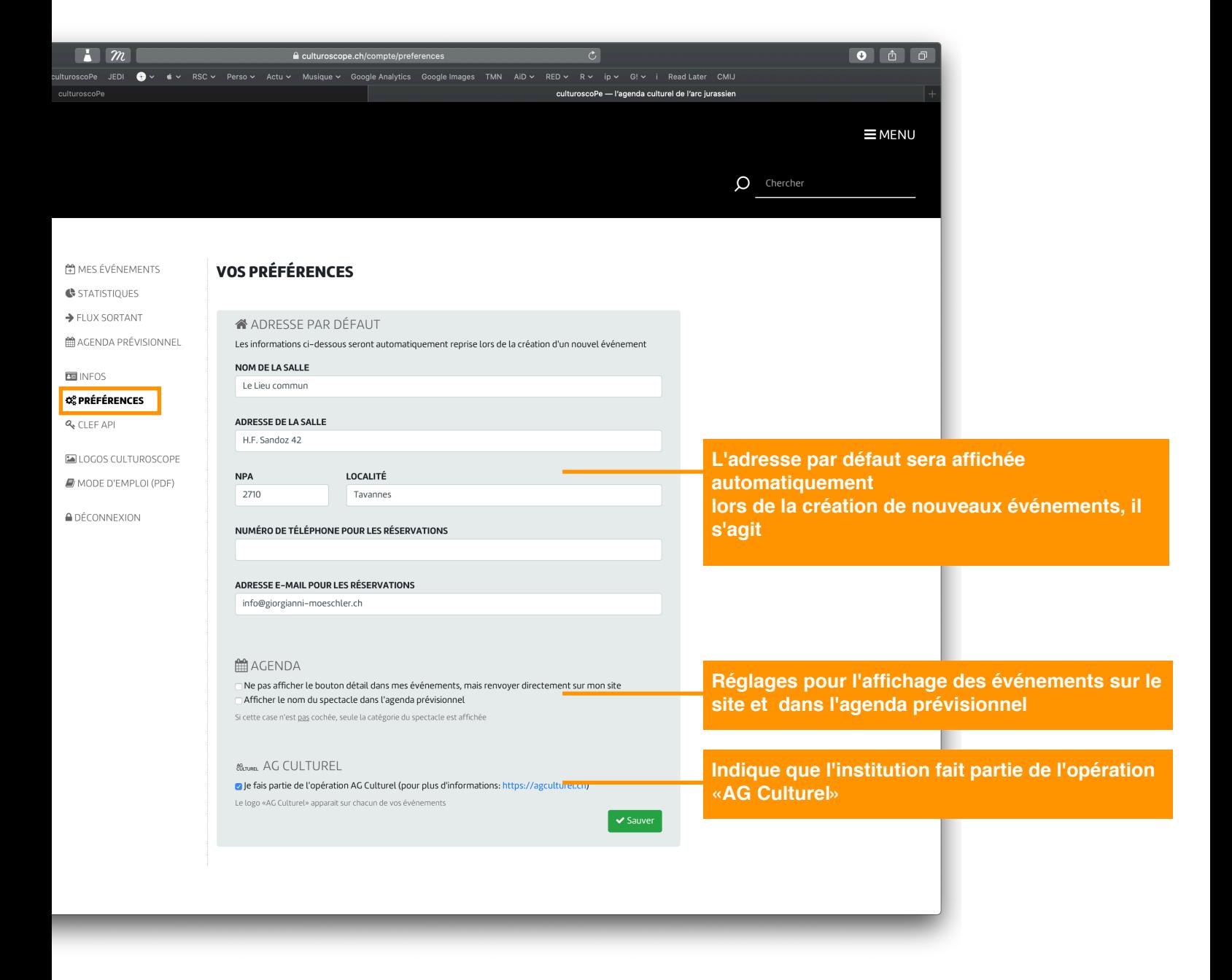

# <span id="page-6-0"></span>**Les événements**

#### **Gérer les événements**

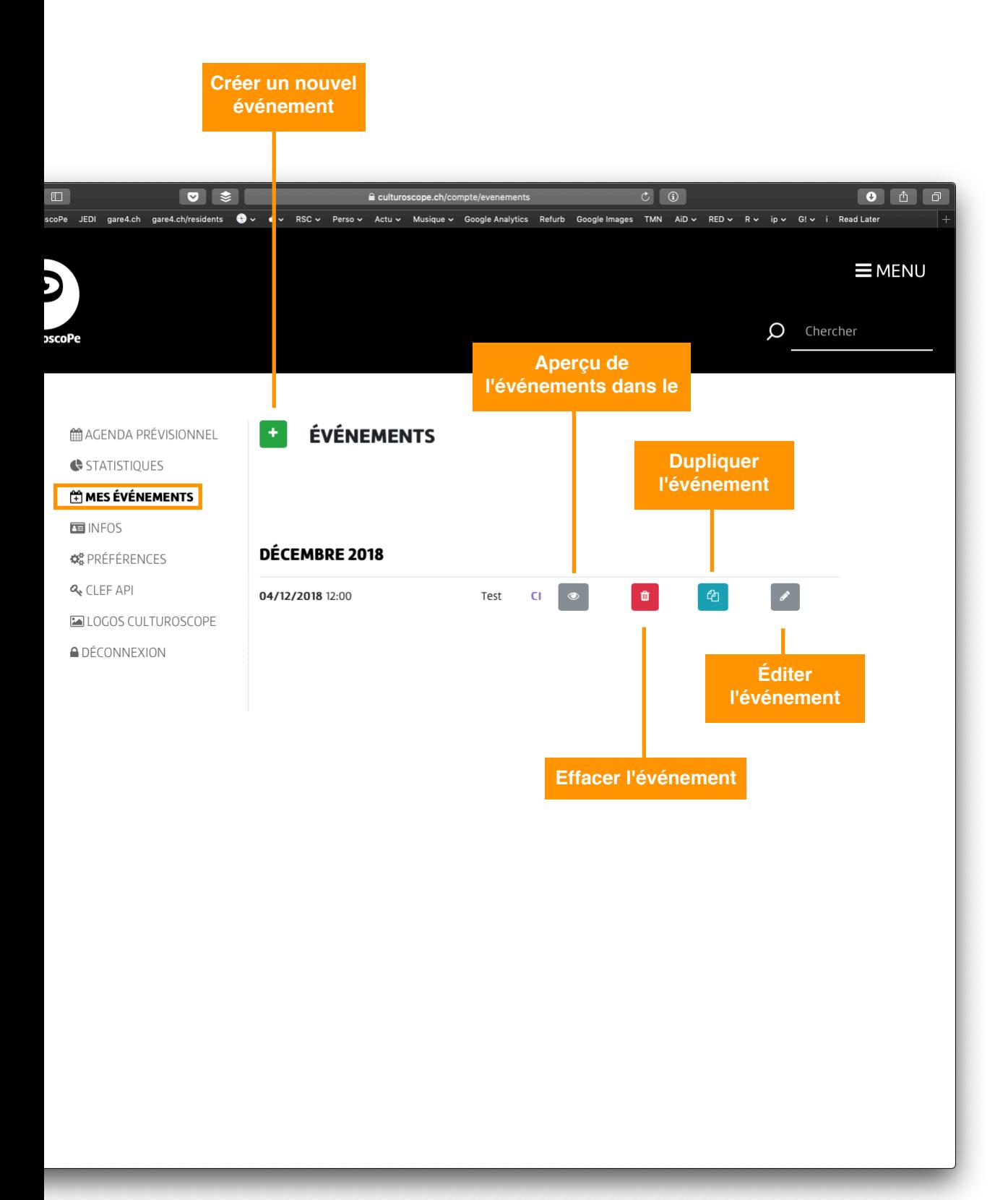

#### **Éditer les événements**

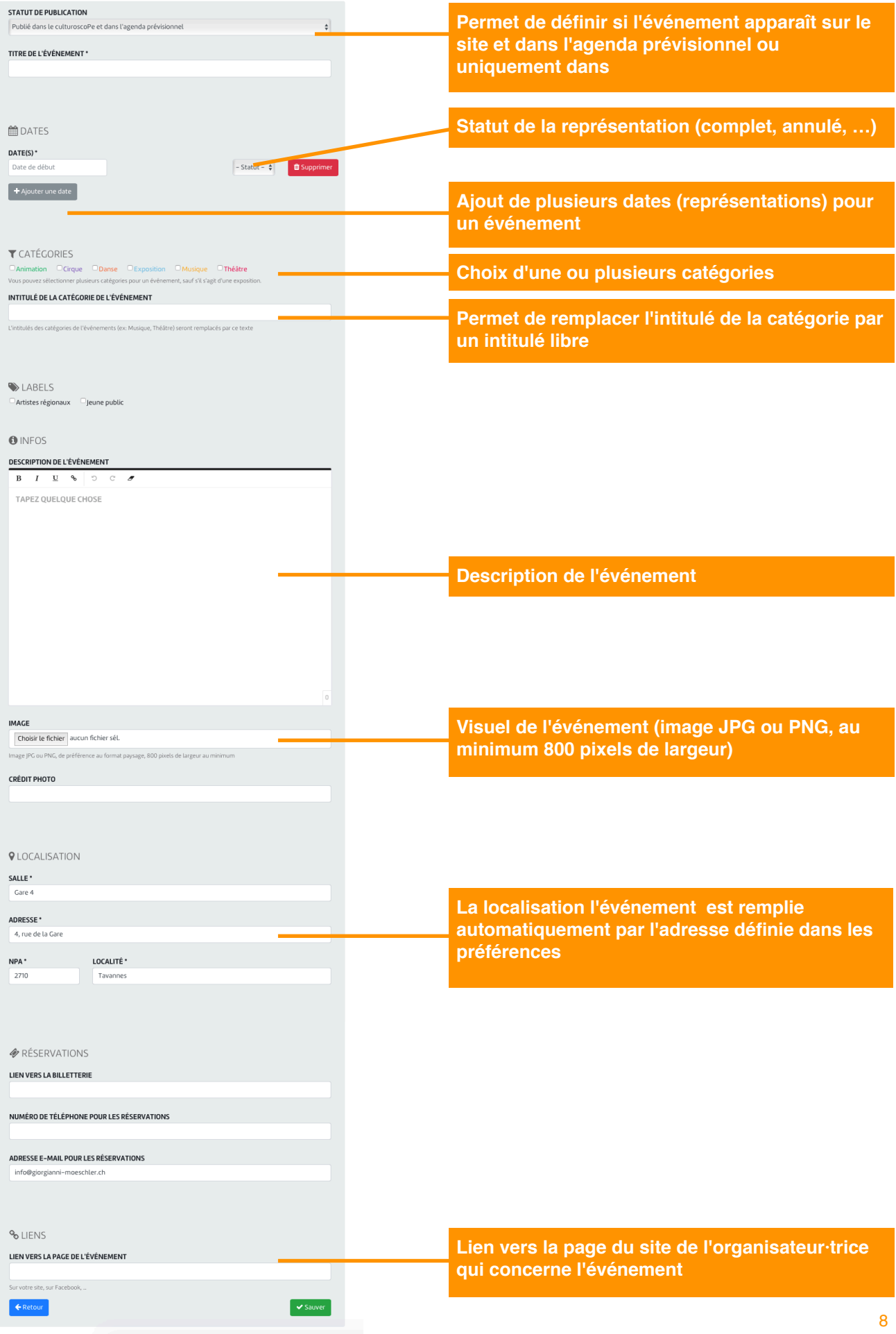

# <span id="page-8-0"></span>**L'agenda prévisionnel**

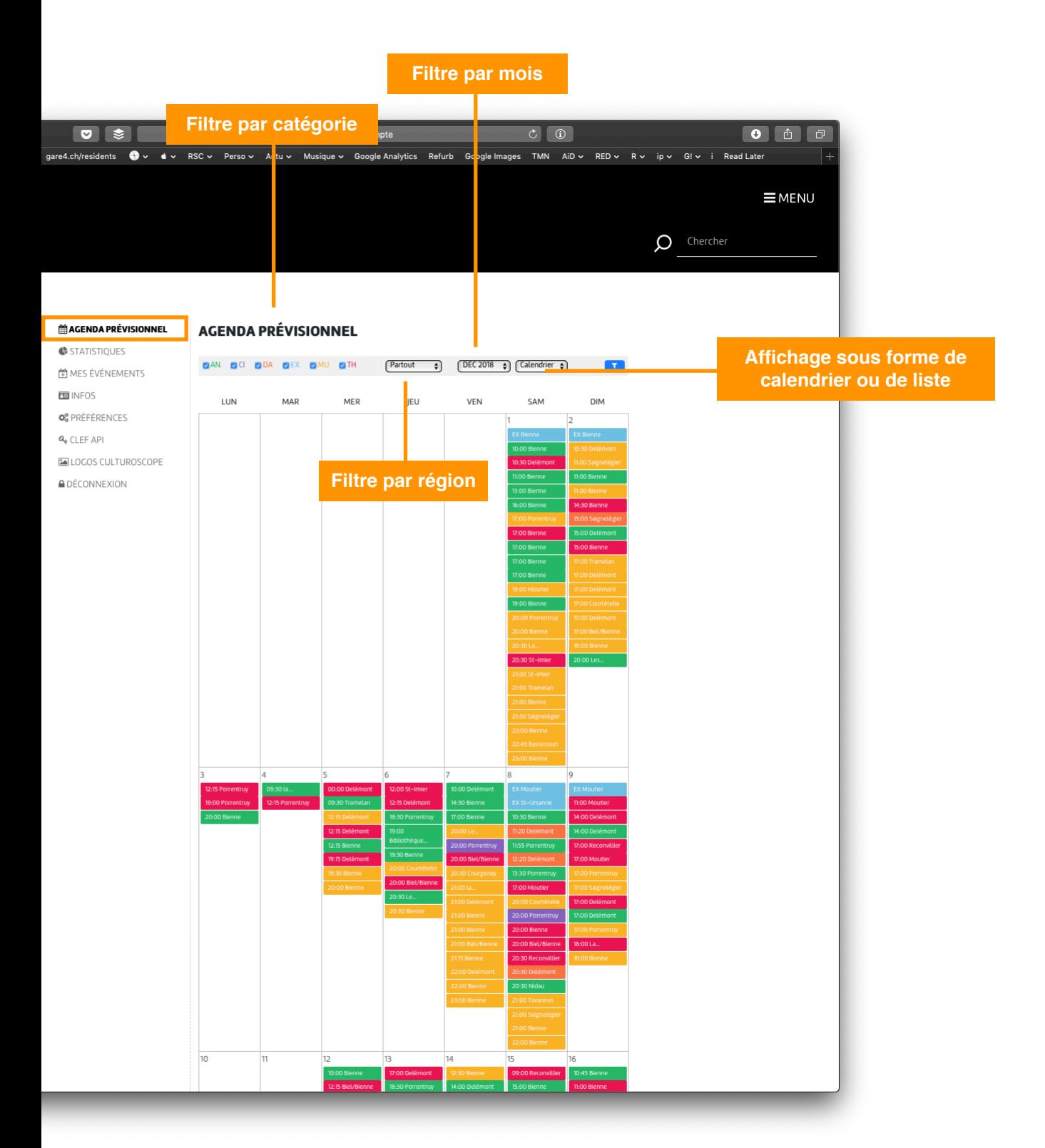

### <span id="page-9-0"></span>**Flux sortants**

Vous pouvez d'exporter les événements et de configurer l'url pour récupérer les flux sortants depuis l'espace membre.:

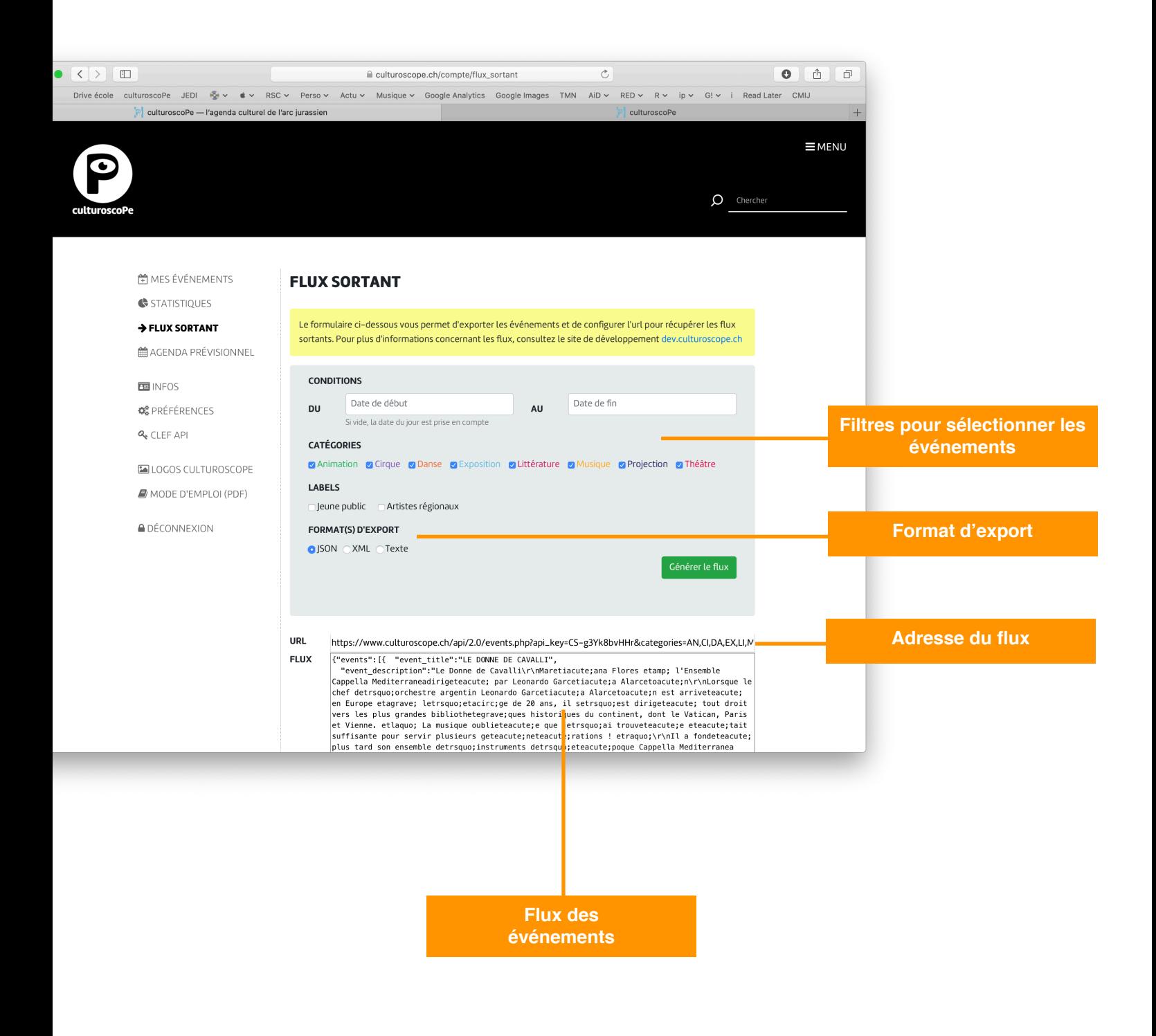

# <span id="page-10-0"></span>**Les bonnes pratiques rédactionnelles**

#### **Titres**

- N'indiquer que le titre de l'événement, éviter d'y ajouter le nom de la troupe, des acteurs, …
- Dans la mesure du possible ne pas utiliser de quillemets.

#### **Catégories**

La catégorie «Animation» regroupe les vernissages et finissages, les tables rondes, la médiation culturelle, les conférences, …

La catégorie «Patrimoine» regroupe les événements en rapport avec la gastronomie, les balades, les ateliers, les visites guidées, les fêtes et foires et les marchés

#### **Dates & heures**

- Indiquer l'heure du début du spectacle et non celle de l'ouverture des portes (cette information peut être ajoutée dans le champ «description de l'événement»,
- Une liste déroulante en regard de chaque date («Statut») permet d'indiquer si une représentation ou un spectacle est annulé, complet ou reporté.

#### **Localisation**

Indiquer le lieu de la représentation de l'événement et non l'adresse de l'organisateur·trice.

### <span id="page-10-1"></span>**Demande de création d'un compte**

Les demandes de création de comptes se font uniquement par e-mail:

![](_page_10_Picture_100.jpeg)

**Pour Neuchâtel:** Amanda Addo, moderation@culturoscope.ch

### <span id="page-11-0"></span>**Contacts**

#### **Modération**

Noémie Saga Hirt Amanda Addo moderation@culturoscope.ch

#### **Informations à propos du culturoscoPe**

Julien Moeschler [info@culturoscope.ch](mailto:info@culturoscope.ch)

#### **Questions techniques et demandes pour un accès développeur**

François Giorgianni [dev@culturoscope.ch](mailto:dev@culturoscope.ch)

#### **Culturoscope & Cie**

42, rue H. F. Sandoz 2710 Tavannes [www.culturoscope-et-cie.ch](http://www.culturoscope-et-cie.ch) [info@culturoscope-et-cie.ch](mailto:info@culturoscope-et-cie.ch)

Tavannes, 1 février 2023